### **LES IMAGES NUMERIQUES**

#### **Généralités**

Il existe 2 sortes d'images numériques : les images **matricielles** et les images **vectorielles**.

Dans une **image vectorielle** les données sont représentées par des formes géométriques simples qui sont décrites d'un point de vue mathématique. Par exemple, un cercle est décrit par une information du type (cercle, position du centre, rayon). Ces images sont essentiellement utilisées pour réaliser des schémas ou des plans.

Les logiciels de dessin industriel fonctionnent suivant ce principe ; les principaux logiciels de traitement de texte ou de PAO (publication assistée par ordinateur) proposent également de tels outils.

Ces images présentent 2 avantages : elles occupent peu de place en mémoire et peuvent être redimensionnées sans perte d'information.

Une **image matricielle** est formée d'un tableau de points ou **pixels**. Plus la densité des points est élevée, plus le nombre d'informations est grand et plus la résolution de l'image est élevée. Corrélativement la place occupée en mémoire et la durée de traitement seront d'autant plus grandes.

Les images vues sur un écran de télévision ou une photographie sont des images matricielles.

On obtient également des images matricielles à l'aide d'un appareil photo numérique, d'une caméra vidéo numérique ou d'un scanner.

### **La résolution (appelée aussi définition) des photos numériques**

Une image numérique est divisée en points ou pixels disposés en lignes et colonnes. **La qualité des images dépend du nombre de points utilisés pour composer l'image**. Cette valeur est appelé "résolution" de l'image. En général, on utilise l'unité de longueur anglo-saxonne **le pouce** ou inch (soit **2,54 cm**). La résolution d'une image s'exprime alors en pixels par pouce (**ppp**) ou dots per inch (dpi) en anglais.

. Considérons une image de 10 cm sur 10 cm avec une résolution très faible de 10 pixels par cm (environ 4 ppp) Elle est codée sur  $(10x10)$  x  $(10x10) = 10000$  pixels.

Avec une résolution plus convenable de 100 pixels par cm (environ 40 ppp), elle serait codée sur  $(10x100)$  x  $(10x100) = 1000000$  pixels = 1 M pixels. Le symbole M signifiant million.

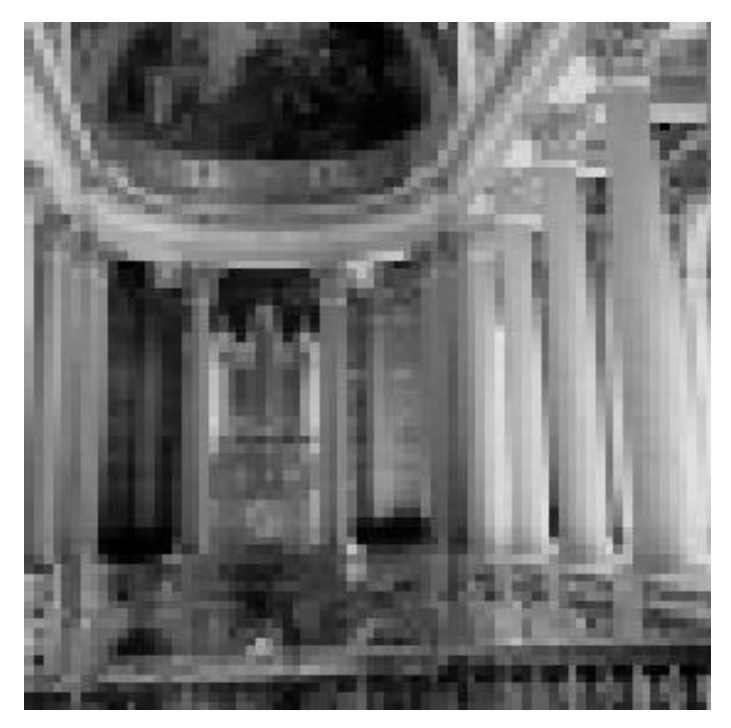

#### **Observez la même image avec 2 résolutions différentes**

 $Ci$  contre  $= 18$  pixels par pouce soit environ 7 pixels par cm dans ce cas on observe l'effet de pixelisation.

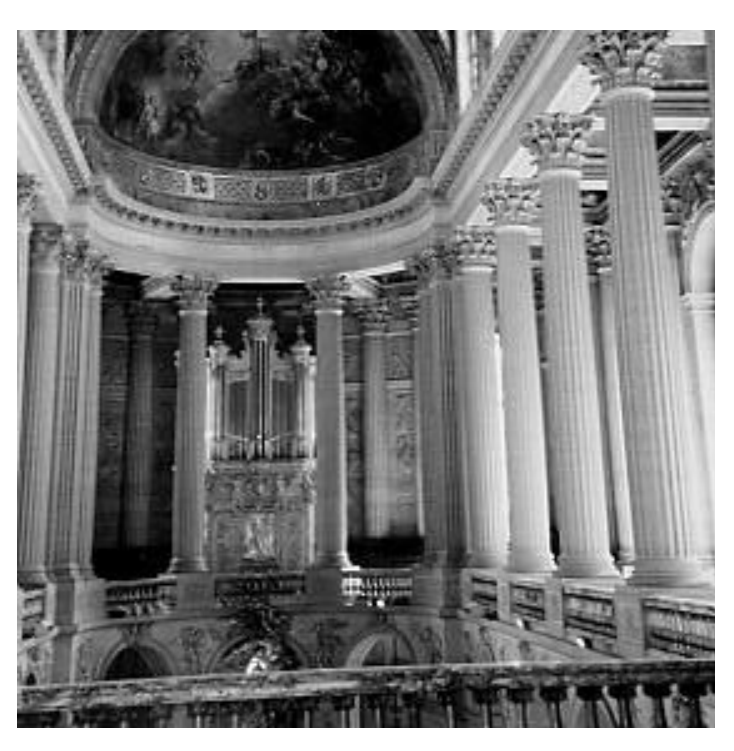

Ci contre, la résolution de **72 pixels par pouce** (correspond à celle d'un écran d'ordinateur **Mac**).

#### **96 ppp pour un PC sous Windows**.

Elles sont donc idéales pour visualiser une image sur l'écran.

Attention : si une résolution de 72 ou 96 ppp est suffisante pour visualiser distinctement une image sur un écran d'ordinateur, cela n'est absolument pas suffisant pour obtenir une impression papier de qualité. Pour une impression de qualité il est déconseillé de descendre en dessous de 300 ppp.

# **Correspondance Résolution / taille d'impression maximum**

Impression mauvaise qualité - Impression qualité médiocre – Impression bonne qualité

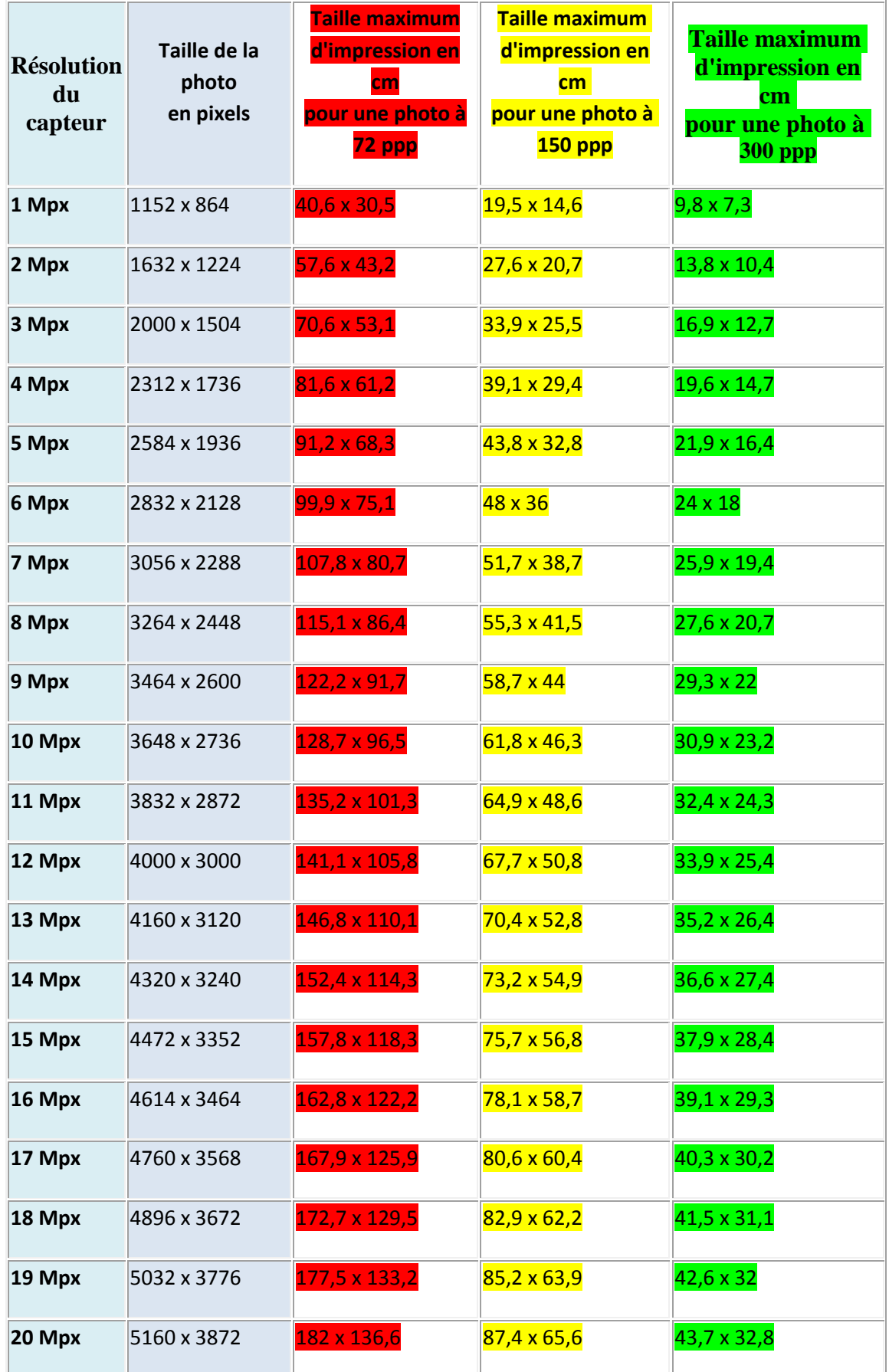

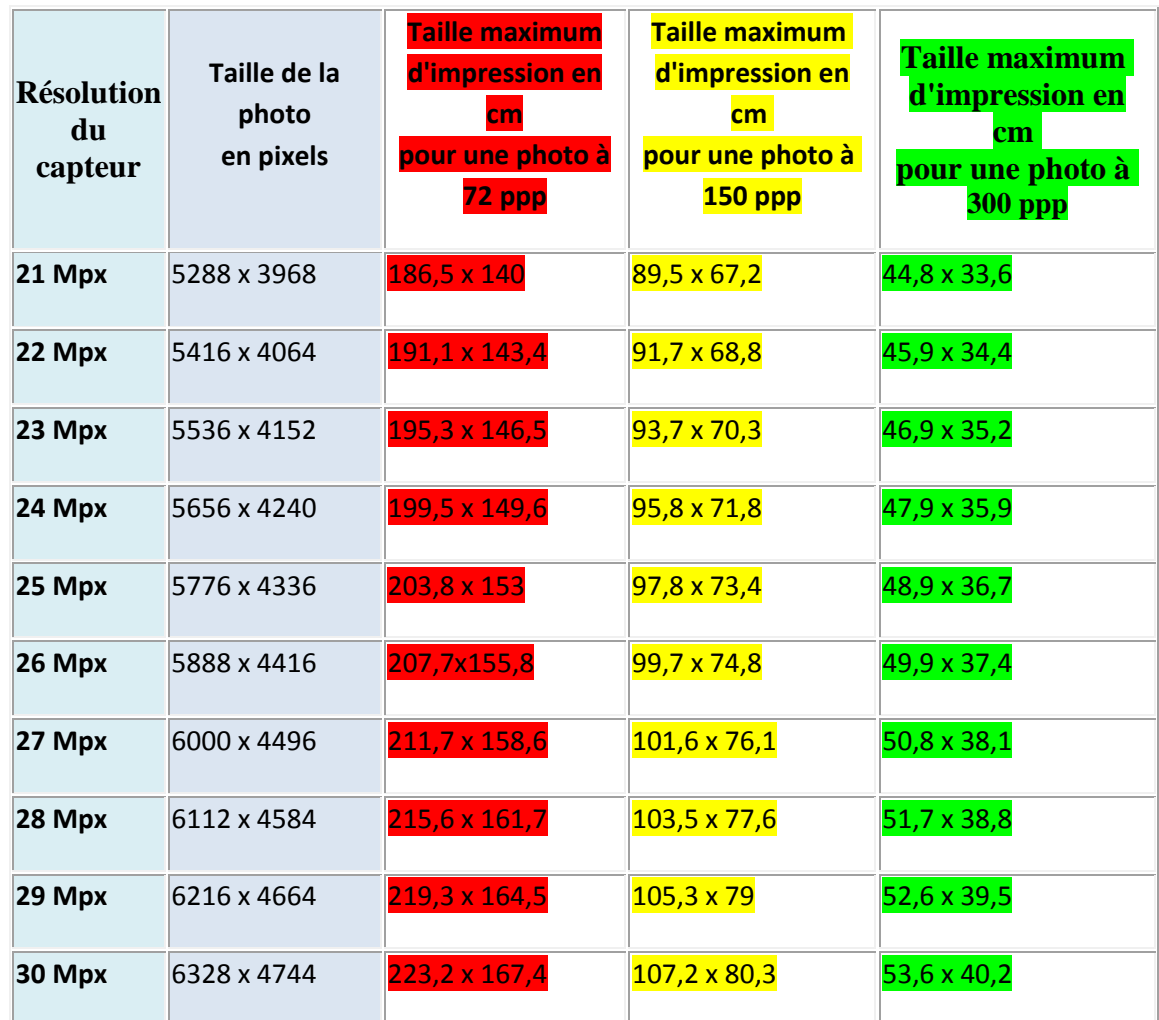

On constate que pour un agrandissement 20x30 (le plus courant) il faut un capteur d'au moins 9 Mpx.

#### **Calcul de la résolution d'une image en pixels par pouce (ppp).**

1 pouce étant égal à 2,54 cm, la formule de calcul est simple : Nombre de pixels  $=$  résolution en ppp (Taille en cm/2,54)

Exemple pour une image de 3264 x 2448 pixels que l'on souhaite imprimer en 20x30 cm. Nous prenons la plus grande dimension pour faire le calcul :  $(30/2, 54 = 11, 81$  pouce)

 $3264 = 276$  ppp (limite de l'acceptable pour un tirage de qualité) 11,81

#### **Le codage d'une image numérique - Le codage de l'information**

L'information est codée en binaire. Le support évolue mais le principe est toujours le même :

Un même élément peut se trouver dans 2 états différents stables. Il constitue une mémoire élémentaire ou bit. Conventionnellement on attribue le symbole 0 à l'un de ces 2 états et le symbole 1 à l'autre.

- A l'aide de 1 bit on a donc 2 possibilités 0/1 ou ouvert/fermé ou noir/blanc

- A l'aide de 2 bits on a  $2x^2 = 4$  possibilités : 00/01/10/11

- A l'aide de 3 bits on a  $2x2x2 = 8$  possibilités :

000/001/010/011/100/101/110/111

- A l'aide de 8 bits on a  $2x2x2x2x2x2x2 = (2)8 = 256$  possibilités

Cet ensemble de 8 bits est appelé "octet". En général les informations sont regroupées par groupe de 8, 16, 24, 32 ou 64 bits c'est à dire 1, 2, 3 ou 4 octets. - Avec 16 bits ou 2 octets on a  $2x2x2x2x2x2x2x2x2x2x2x2x2x2x2$ 256 x 256 =  $65536$  possibilités

- Avec 24 bits ou 3 octets on a 256 x 256 x 256 = 16777216 possibilités (plus de 16 millions).

On parle de kilooctet : 1 ko =  $(2)10$  octets = 1024 octets (et non pas 1000...) Méga-octet:  $1Mo = (2)20$  octets - Giga-octet:  $1Go = (2)30$  octets

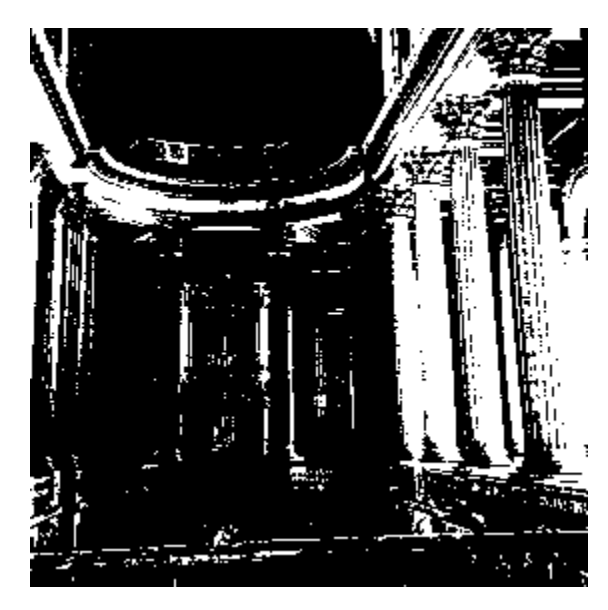

#### **Codage d'une image en noir et blanc**

Pour ce type de codage, chaque pixel est soit noir, soit blanc. Il faut un bit pour coder un pixel (0 pour noir, 1 pour blanc). L'image de 10000 pixels codée occupe donc 10000 bits en mémoire.

Ce type de codage peut convenir pour un plan ou un texte mais on voit ses limites lorsqu'il s'agit d'une photographie.

#### **Codage d'une image en niveaux de gris**

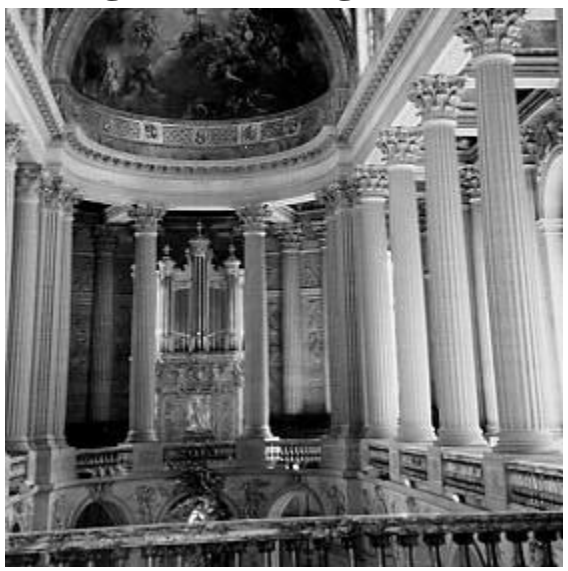

Si on code chaque pixel sur 2 bits on aura 4 possibilités (noir, gris foncé, gris clair, blanc). L'image codée sera très peu nuancée. En général on code chaque pixel sur  $8 \text{ bits} = 1$ octet. On a alors 256 possibilités (on dit 256 niveaux de gris). L'image de 10 000 pixels codée occupe alors 10 000 octets en mémoire. Exemple d'image en 72 pixels par pouce (environ 30 pixels par cm), codée en 256 niveaux de gris.

Cette image de 303 x 303 pixels occupe 303 x  $303 = 91809$  octets puisque chaque pixel

occupe 1 octet en mémoire.

#### **Codage d'une image en couleurs 24 bits**

Il existe plusieurs modes de codage de la couleur. Le plus utilisé est le codage Rouge, Vert, Bleu (RVB). Chaque couleur est codée sur 1 octet = 8 bits. Chaque pixel sur 3 octets c'est à dire 24 bits : le rouge de 0 à 255, le vert de 0 à 255, le Bleu de 0 à 255.

Le principe repose sur la synthèse additive des couleurs : on peut obtenir une

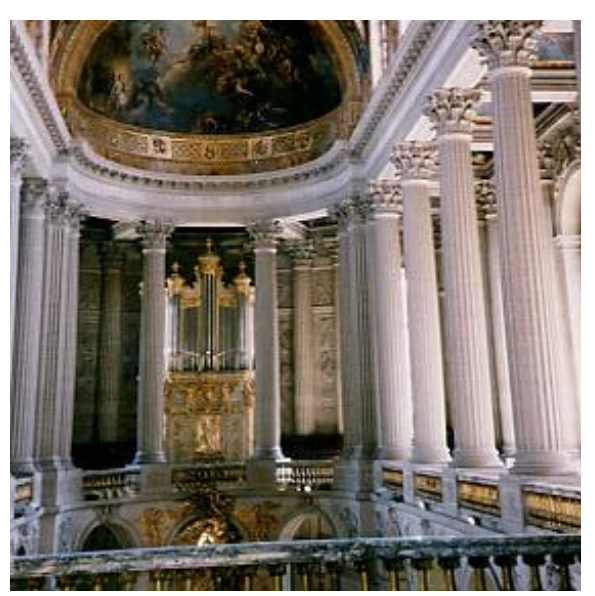

couleur quelconque par addition de ces 3 couleurs primaires en proportions convenables.

On obtient ainsi 256 x 256 x 256 = 16777216 (plus de 16 millions de couleurs différentes).

#### **Couleur noir bleu pâle vert pâle rose bleu vert rouge blanc**

**R** 0 120 120 150 120 120 255 255 **V** 0 120 150 120 120 255 120 255 **B** 0 150 120 120 255 120 120 255 L'image de 10000 pixels ainsi codée occupe  $10000 \times 3 = 30000$  octets.

Exemple de couleur en 24 bits

Dans le cas d'une image de 10 cm x 10 cm avec une résolution convenable de 100 pixels par cm (un pixel mesure 0,1 mm), elle est codée sur  $1000 \times 1000 =$ 1 000000 pixels.

Elle occupe : en noir et blanc : 1 000000 bits  $= 125000$  octets

En 256 niveaux de gris : 1 million d'octets.

En couleurs (24bits) : 3 millions d'octets.

C'est ce codage de la couleur qui est actuellement utilisé par la plupart des écrans d'ordinateurs.

On constate qu'il est très gourmand en mémoire. Pour faciliter le stockage des images en mémoire on utilise d'autres formes de codage.

### **Codage d'une image en couleurs 8 bits**

Dans ce cas on attache une palette de 256 couleurs à l'image.

Ces 256 couleurs sont choisies parmi les 16 millions de couleurs de la palette RVB. Pour chaque image le programme recherche les 256 couleurs les plus pertinentes.

Chaque code (de 0 à 255) désigne une couleur.

L'image occupe 3 fois moins de place en mémoire qu'avec un codage 24bits.

L'image est moins nuancée : sa qualité est bonne mais moindre.

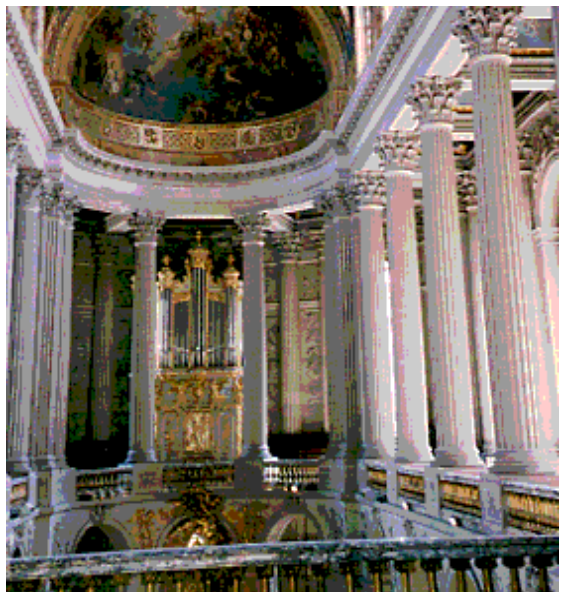

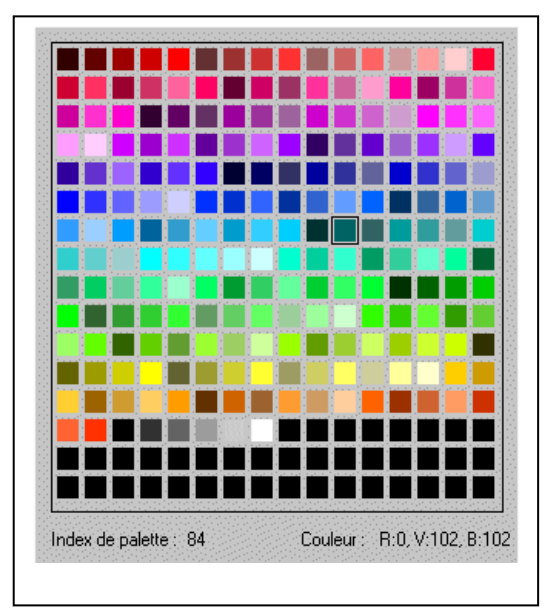

Image couleur 8 bits et sa palette. Remarquer la couleur 84 et sa correspondance en RVB.

# **Les principaux formats d'enregistrement d'images.**

Nous n'allons ni trop entrer dans le détail ni citer tous les formats existants. Retenez simplement ce qui suit.

## **Le Format Jpeg**

**Avantages :** Le plus connu et le plus couramment utilisé. C'est aussi le plus « léger » en terme de « poids » de fichier. De nombreux logiciels sont capables de lire ce format.

**Inconvénients :** Il est assez destructeur et on perd des informations à chaque enregistrement après modification.

**Usage :** A réserver à la photo « courante ».

### **Le Format Tif**

**Avantages :** N'est pas destructeur.

**Inconvénients :** Il très lourd et génère des fichiers importants. Donc prend beaucoup de place sur un disque dur ou tout autre dispositif de stockage. **Usage :**A privilégier pour des photos destinées à des tirages « d'art » de grand format (A4, A3 et plus)

### **Le Format RAW**

**Avantages :** C'est le format qui permet de conserver toutes les informations enregistrées à la prise de vue. Une sorte de « négatif » si l'on peut dire. **Inconvénients :** Ne peut être lu à l'état brut. Il doit être « développé » à l'aide d'un logiciel dédié (fourni avec l'appareil).

**Usage :** A utiliser à la prise de vue pour toute image réalisée dans des conditions d'éclairage difficiles, ou encore pour des images destinées à être retouchées ou imprimées en format supérieur à 10x15 cm. Combiner avec Jpeg léger pour permettre une lecture directe du fichier.